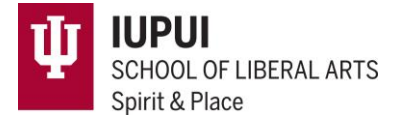

# **Event Accessibility**

#### **Promotions & Confirmation Materials**

Truly accessible events send a welcoming message before the event even occurs.

- Mention ADA compliance of the venue & invite guest to communicate their needs.
- Provide more than one registration/communication option.
- Include instructions and/or maps of entrances, seating options, accessible parking, etc.
- *EXAMPLE:*

*We welcome people of all abilities to Spirit & Place events! Most events are free and located in ADA compliant facilities. For questions about accessibility or to discuss accommodations, contact festival@iupui.edu or 317-274-2462 within 72 hours of the event.*

# **Don't bury accessibility info at the bottom of printed materials or web pages. This sends the message that those with disabilities are an afterthought.**

#### **Venue & Event Accommodation**

Physically walk your venue (inside & out) to identify any potential pain points.

- Are sidewalks, ramps, and handicap parking spaces free of obstructions?
- Is there clear directional signage?
- Are walkways well lit?
- Has accessible seating been reserved?
- Are tables at a height accessible to wheelchair users?
- Have you prepared large print (18pt font) versions of printed materials?

## **Volunteers & Staff**

Have conversations with volunteers and staff regarding how they should handle requests for accommodations or otherwise respectfully serve guests with disabilities.

- Always use "person first" language. (i.e., person with a visual impairment, not blind person)
- Make sure volunteers and staff know where all the accessible entrances, seating, and restrooms are located.

## **Additional Resources**

- [Indiana Arts Commission](https://www.in.gov/arts/programs-and-services/resources/accessibility/) FAQs, checklists, and more resource links.
- [ADA National Network](https://adata.org/guide/planning-guide-making-temporary-events-accessible-people-disabilities) Wealth of resources, including an event planning guide.
- Do not segregate! Let guests know special seating exists but allow them to sit wherever they choose.
- Offer help. Do not assume they need it and never touch a person without permission.
- [TASC, a division of the National Disability](https://www.aucd.org/docs/add/sa_summits/AccessiblePowerPoints%20text%20(1-22-09).pdf)  [Rights Network](https://www.aucd.org/docs/add/sa_summits/AccessiblePowerPoints%20text%20(1-22-09).pdf) – Tips on how to create accessible PowerPoints.
- $\bullet$   $\mathsf{Zoom Managing closed captioning and live$  $\mathsf{Zoom Managing closed captioning and live$  $\mathsf{Zoom Managing closed captioning and live$ transcription